## Materiali multimediali integrativi

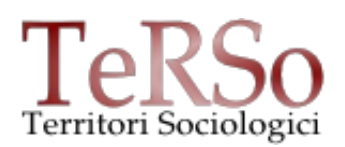

- • [Gallerie fotografiche](#page-0-0)
- Slides e video

## <span id="page-0-0"></span>**Gallerie fotografiche**

Per la creazione delle gallerie fotografiche utilizziamo il programma (gratuito per uso non commerciale) **Jalbum** [\(http://jalbum.net/](http://jalbum.net/) ).

Potete scegliere la "skin" dell'album — ovvero il suo aspetto — a vostro piacimento, all'indirizzo [http://jalbum.net/en/skins.](http://jalbum.net/en/skins) Tenete conto però che alcune "skins" permettono di proteggere le immagini dal download, mentre altre no (se siete interessati a proteggere le immagini, contattateci).

Potete creare il vostro album da soli: in questo caso scrivete a [info@territorisociologici.info](mailto:info@territorisociologici.info) per avere indicazioni su come pubblicare l'album sul sito della collana e per i diritti.

Alternativamente, dovrete inviare alla redazione:

- 1. le **fotografie** in **formato jpeg** da inserire nella galleria fotografica avendo cura di controllare che le **dimensioni** siano pari ad almeno 800/1000 pixel orizzontali o verticali (altrimenti si vedranno molto piccole anche sullo schermo). Per quanto riguarda la **risoluzione**, tenete che conto che più bassa è, minore sarà anche il rischio che le foto possano essere scaricate e riutilizzate. Su schermo, una risoluzione di 72-96 dpi – inadeguata alla stampa – è più che sufficiente.
- 2. **un file di testo** (.txt si compone con il blocco note di Windows) contenente:
	- 1. il **titolo dell'album** e delle eventuali sotto-cartelle;
	- 2. una **descrizione** sintetica **dell'album** e delle eventuali sotto-cartelle (la lunghezza dei testi dipende dalla skin prescelta)
	- 3. **titolo breve** di ciascuna **fotografia** (due-tre parole; spesso, si tratta della didascalia utilizzata nel volume)
	- 4. **descrizione di ciascuna fotografia** (caption: un testo un po' più lungo)
	- 5. eventuali links a siti dovranno essere scritti per esteso (http:// ecc.)
- 3. il nome della "skin" preferita, o delle skin preferite.

In realtà, **non è necessario che le immagini siano fotografie**. Si possono creare gallerie anche con immagini jpeg di altro tipo (documenti, grafici, ecc.).

## <span id="page-1-0"></span>**Slides e video**

Non è necessario che cediate i materiali (e i diritti) a territorisociologici. Potete pubblicare le vostre slides e i vostri video utilizzando i vostri accounts e i servizi che preferite (Slideshare, Scribd, YouTube, Vimeo, ecc.), indicandoci il link ed eventualmente il codice di embed.

## **Accertatevi di non aver pubblicati i vostri materiali in forma privata o protetta**!

Se non utilizzate alcun servizio di questo genere, contattate [info@territorisociologici.info.](mailto:info@territorisociologici.info) Pubblichiamo con i nostri account solo materiali che siano stati interamente prodotti dagli autori.